### C-DNS A DNS Packet Capture Format

### draft-ietf-dnsop-dns-capture-format

Jim Hague [jim@sinodun.com](mailto:jim@sinodun.com)

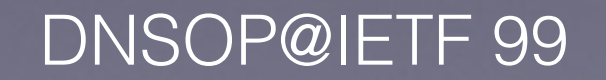

### A DNS Packet Capture Format

- GOALS:
	- **Efficient storage** of large packet captures of DNS traffic (CBOR [\[RFC7049](https://tools.ietf.org/html/rfc7049)])
	- Works in restricted environments
	- Relatively low overhead to produce and minimizes the requirement for further compression
- WBN if reversible (it almost is)

# C-DNS Format

- **Combine** DNS Query and the associated Response
- **Collected** Q/R items into blocks of (a few thousand)
- **Common data** in a block is abstracted and referenced from individual Q/R items
- **Optional** collection for Sections/RRs

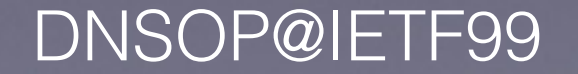

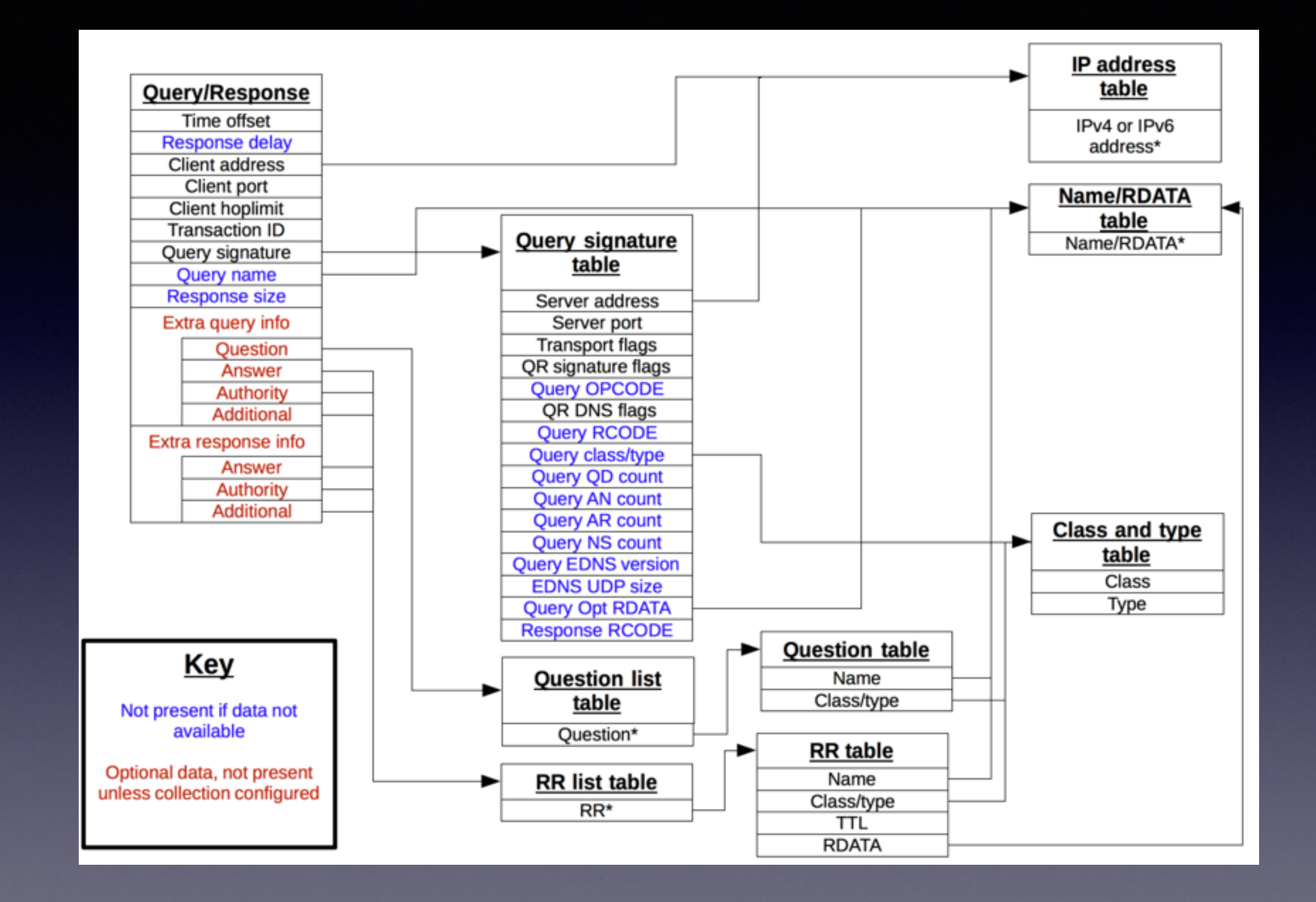

### DNSOP@IETF99 4 draft-ietf-dnsop-dns-capture-format

### Draft Status

- -02 April 2017
	- Editorial improvements, image correction
- -03 Jul 2017 (latest version)
	- Added Implementation Status:
		- Compactor (Open source) <https://github.com/dns-stats/compactor>
	- Multiple implementations would be nice...
- We use SVG files.... tools?

# Open Questions

• STILL!: Partially malformed packet handling

- What is a malformed packet?
- How to compress?
- (Minor) Undefined configuration values

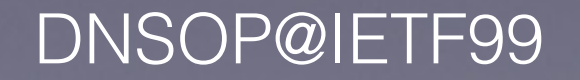

## Comments on -03

- Standard mechanism for implementationspecific data items (extensions)
- New use cases where traffic reconstruction not required:
	- Allow more fields to be optional
	- Minimum timestamp resolution

## **Other**

- Hallway discussions on another new use case: Capture inside the nameserver e.g., use with *dnstap*?
	- Capture additional Q/R data such as did the answer come from the cache, balliwick
	- Need everything to be optional?
	- Work at the Hackathon on this....
- Next steps?